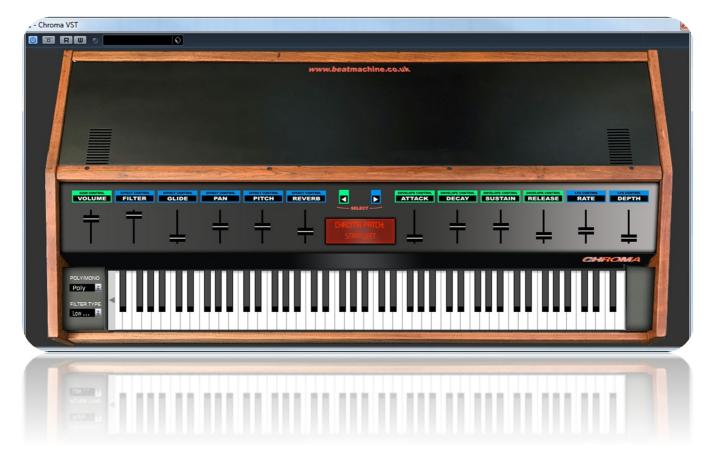

Thank you for purchasing this Rhodes Chroma VST instrument.

The Chroma is a powerful and highly regarded synthesizer and there are many great sounds here for you to use in your productions. Listen to the demo for an idea of just a few of the great patches available from this VST.

NOTE: Please place the included fonts into you 'FONTS' folder on your computer. This will show the correct display like what is shown above.

To Install the VSTi: Place the entire folder into your VST plugins folder. When you then start your DAW, it will automatically be integrated within your setup.

For Logic and Sierra users, please download the installation guide which includes the OSX Validation Tool. It can be found on the VST instruments page of the Beat Machine website.

I hope you enjoy this VSTi release.

We are always interested in hearing any productions where you use any of our instruments or samples. Send us a link to <a href="mailto:info@beatmachine.co.uk">info@beatmachine.co.uk</a> or find us on Sound Cloud as Beat Machine Drum Sample Packs.

Finally, may we ask you to **please not illegally share, duplicate or modify** this instrument in any way. Illegal distribution will only jeopardise future releases. Thank you.

## **PATCH LIST**

## **Group List**

√ String Wave

Brass Band

Trumpet Mute

Chroma Harpsi

Nylon Pluck

String Shimmer

Invaders

EP Pad

Guitar Pick

Chroma Strat

Chroma Tele

Over Chorus

Talkback

Glocken

Rhodes EP

Brassy EP

Choirboy

Organism

Perky Organ

Starfleet

Heat Ray

Chroma Swell

Soarwave

Droplet

Sub Sweep

Robo Laugh

Synth Bass

Synth Bow

Heavy Metal

Space Guitar

Chroma Computer

Sharp Saw Reso

Fast Boot

Slide Up

Slide Down

Octave Jump

Big Stretch

White Wind

Nice Bass

Phase Saw

Space 1999